### <<Adobe InDesign 1.5 >>

 $<<$ Adobe InDesign 1.5  $>>$ 

- 13 ISBN 9787115099587
- 10 ISBN 7115099588

出版时间:2002-1

页数:390

PDF

http://www.tushu007.com

# $\leq$  < Adobe InDesign 1.5  $\Rightarrow$

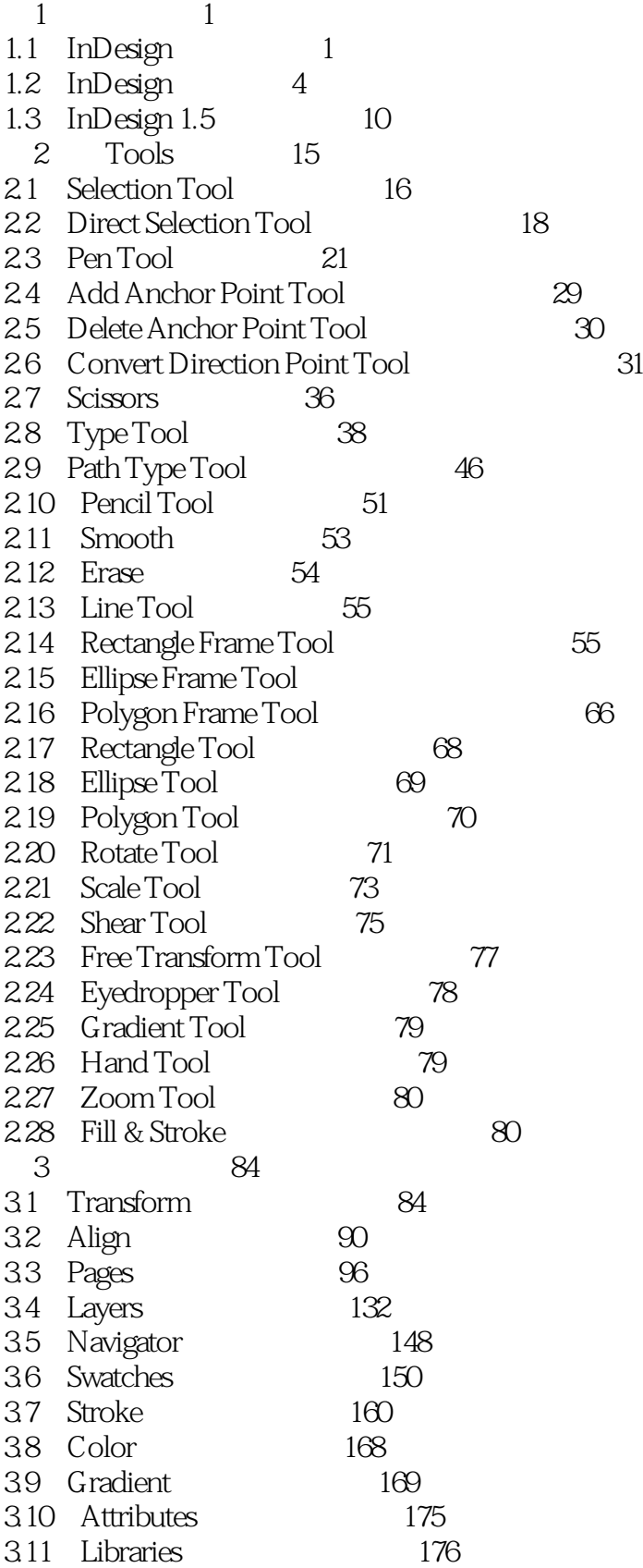

## <<Adobe InDesign 1.5 >>

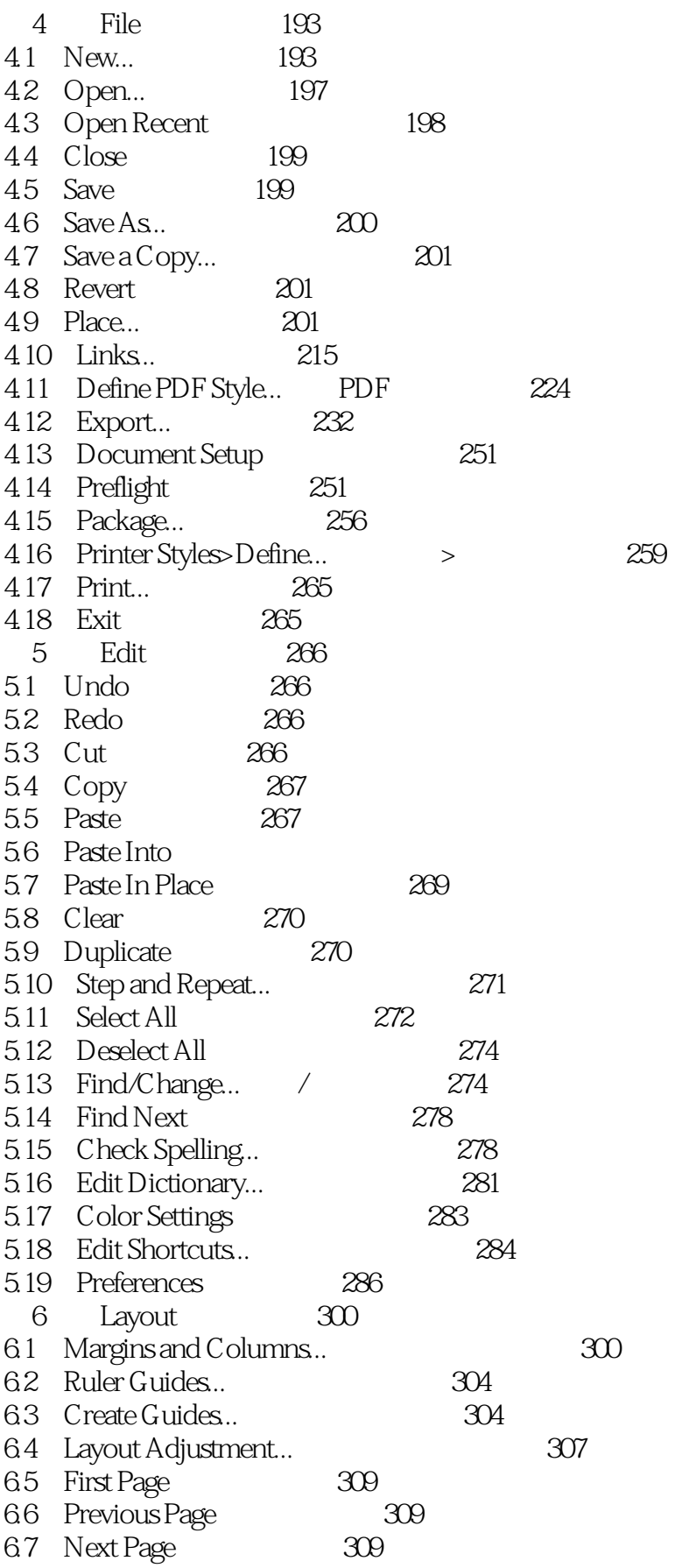

# <<Adobe InDesign 1.5 >>

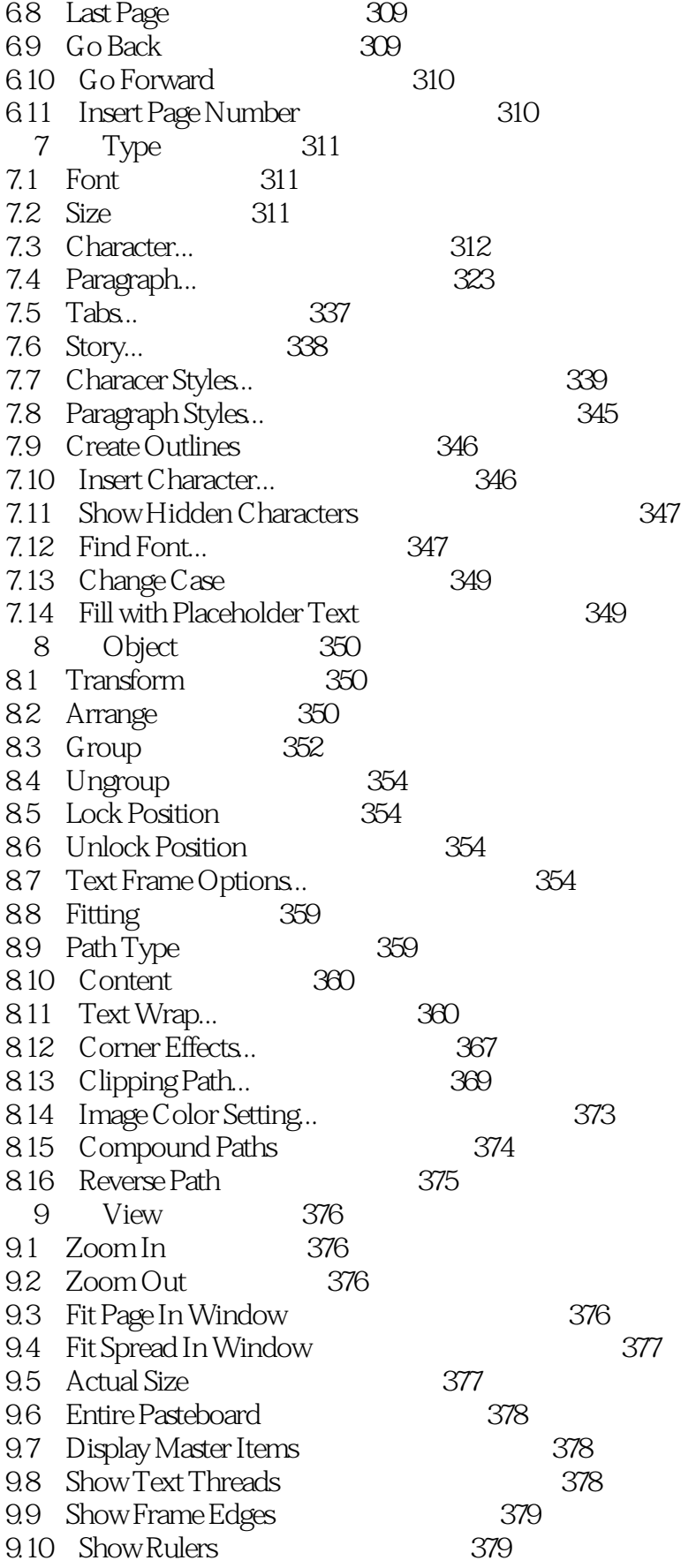

# <<Adobe InDesign 1.5 >>

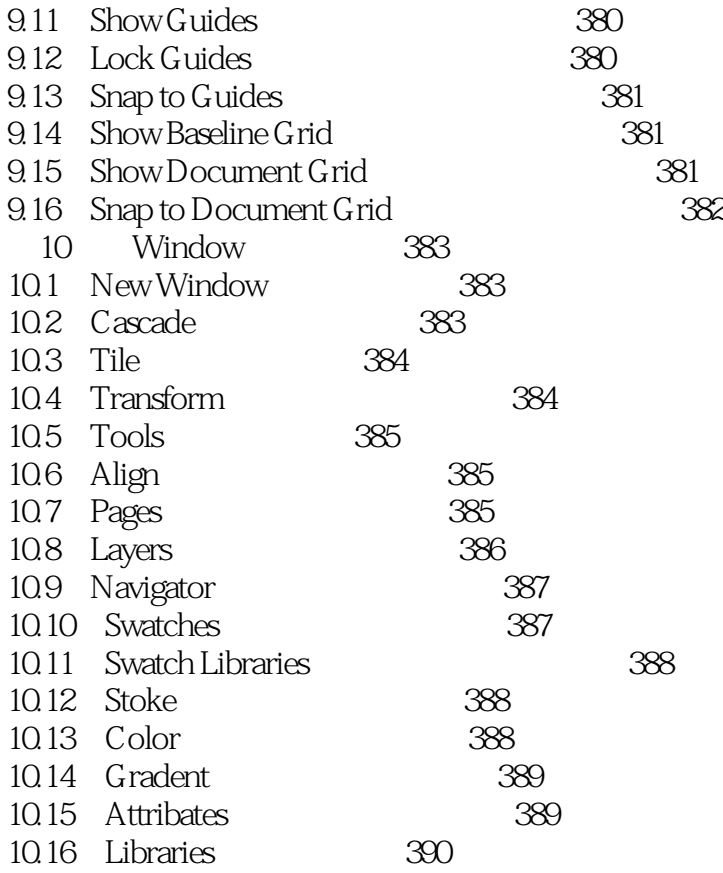

## <<Adobe InDesign 1.5 >>

, tushu007.com

本站所提供下载的PDF图书仅提供预览和简介,请支持正版图书。

更多资源请访问:http://www.tushu007.com